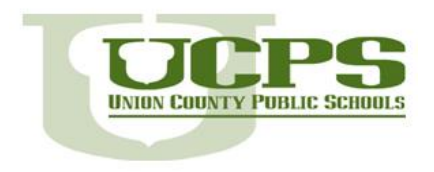

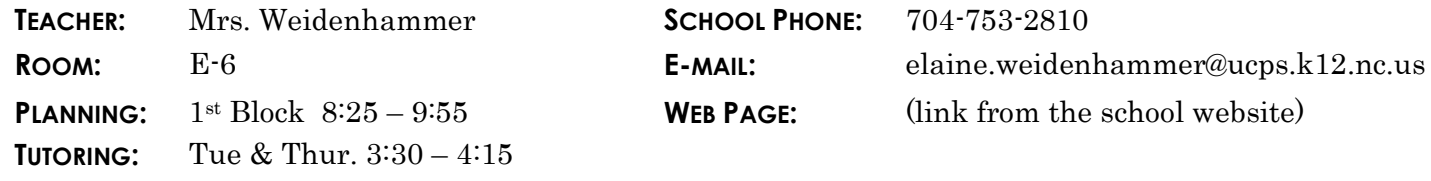

## **DESCRIPTION**

Students in Microsoft IT Academies benefit from world-class Microsoft curriculum and cutting edge software tools to tackle real-world challenges in the classroom environment. The first part of the class is designed to help you use the newest version of Microsoft Excel interface, commands, and features to present, analyze, and manipulate various types of data. Students will learn to manage workbooks as well as how to manage, manipulate, and format data. In the second part of the class, students will learn how to create and work with a database and its objects by using the new and improved features in newest version of Microsoft Access. Students will learn how to create, modify, and locate information as well as how to create programmable elements and share and distribute database information.

## **COURSE OBJECTIVES**

This is a course utilizing Microsoft Lessons and Online Resources to enable students to become proficient in Microsoft Excel 2013 and Access 2013. The ultimate goal is for all students to gain Microsoft Office Specialist certification credentials in both Excel and Access.

#### **GRADING**

Students will receive frequent feedback and progress reports. Missed work due to absences is the student's responsibility and should be made up immediately.

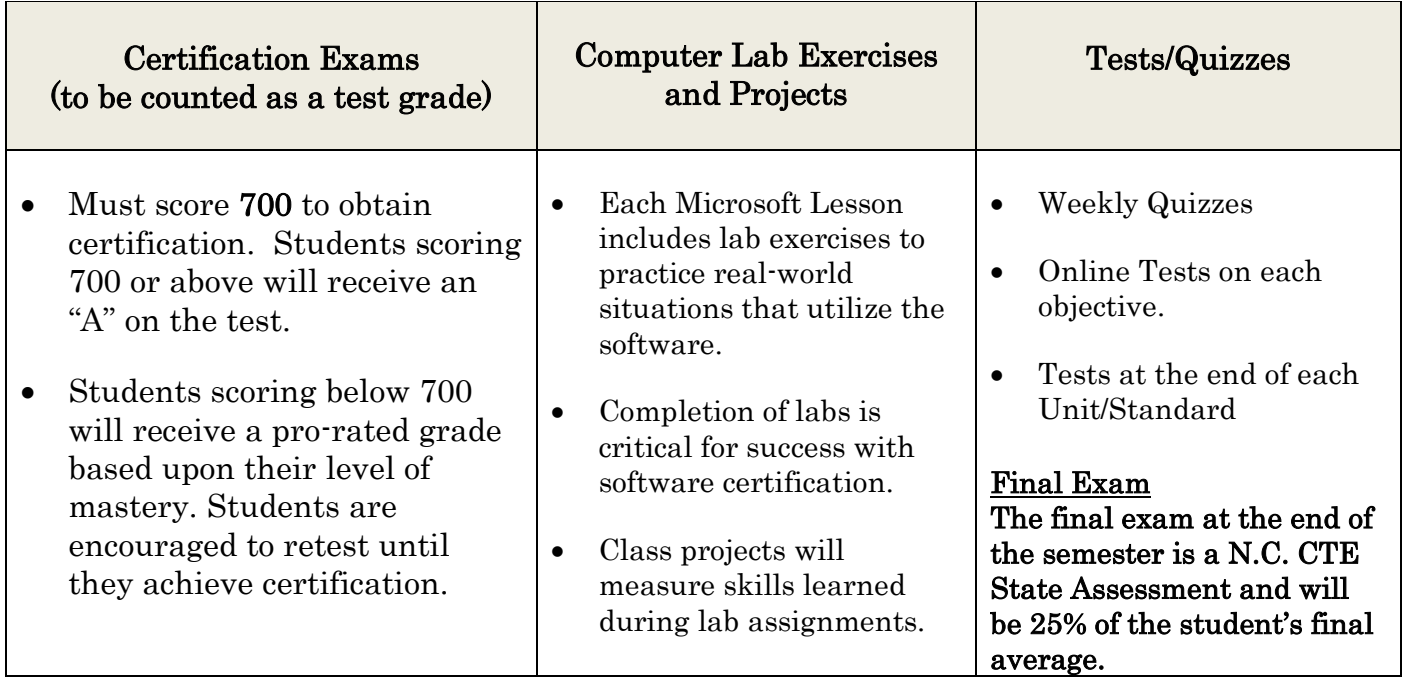

The following resources are available on the class website to help study for tests.

- 1. Quizlet Review vocabulary terms for each objective.
- 2. Quia Take practice tests or play review games.
- 3. Study Guides An overall outline of the concepts learned in each objective.

## **Adapted CTE Course Blueprint of Essential Standards BM20 Microsoft Excel and Access**

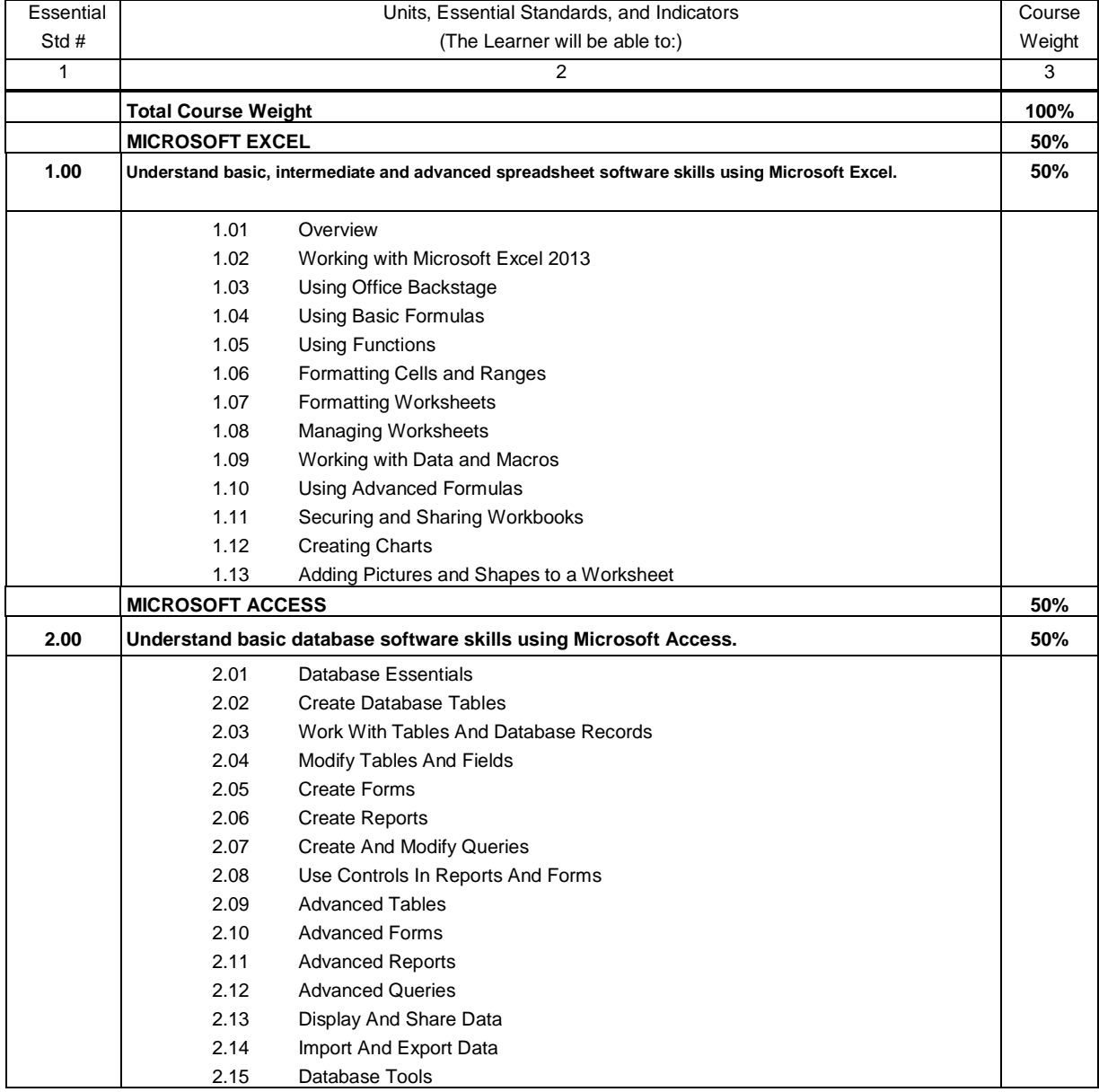

### **WHY SHOULD YOU WANT TO OBTAIN MICROSOFT OFFICE CERTIFICATION?**

- $\overline{\phantom{a}}$  Certification will document your knowledge of the software.
- $\overline{\phantom{a}}$  Microsoft is a recognized industry leader.
- $\ddot{\phantom{a}}$  It will give you the cutting edge against job or college applicants who do not have certification.
- You may receive college credit (depends on the college).
- $\ddot{\bullet}$  Take Microsoft certification exams now while it is free to you. After high school you would have to pay to get these certifications.

# **CLASSROOM EXPECTATIONS**

- **1. Show respect for the teacher and classmates.**
- **2. Follow classroom procedures as listed on the back of this sheet.**
- **3. Stay on task at all times.**
- **4. Follow all school rules regarding Internet Use Policy.**
- **5. Have a positive attitude!**

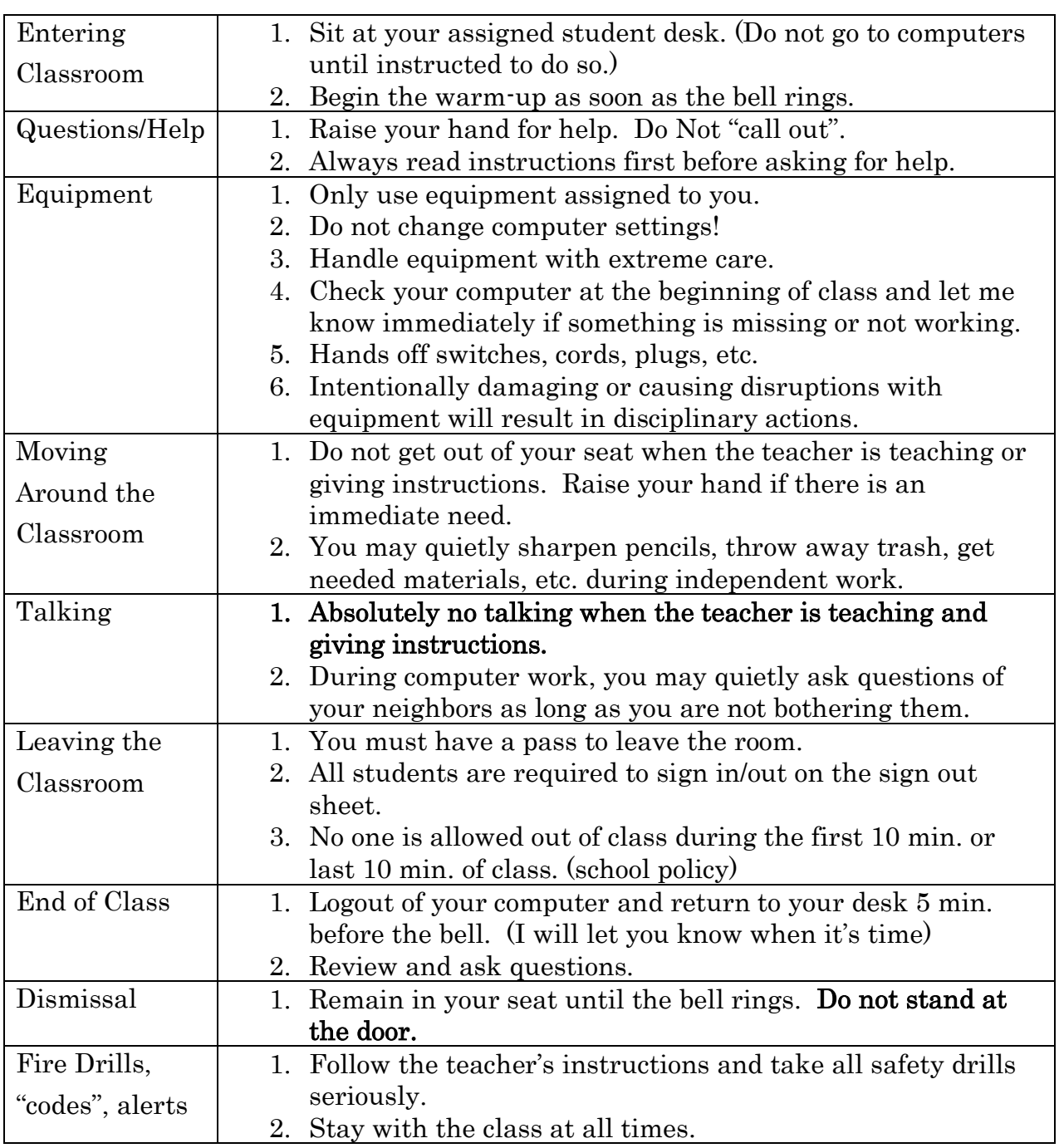

Procedures

Thank you for your cooperation in following these rules and procedures. Please sign, and have your parents sign, this sheet and return it to me by tomorrow or as soon as possible.